## **Ludwig van Beethoven Menuett G-Dur**

**(New: Trio on page 2)**

1

Minuet G major

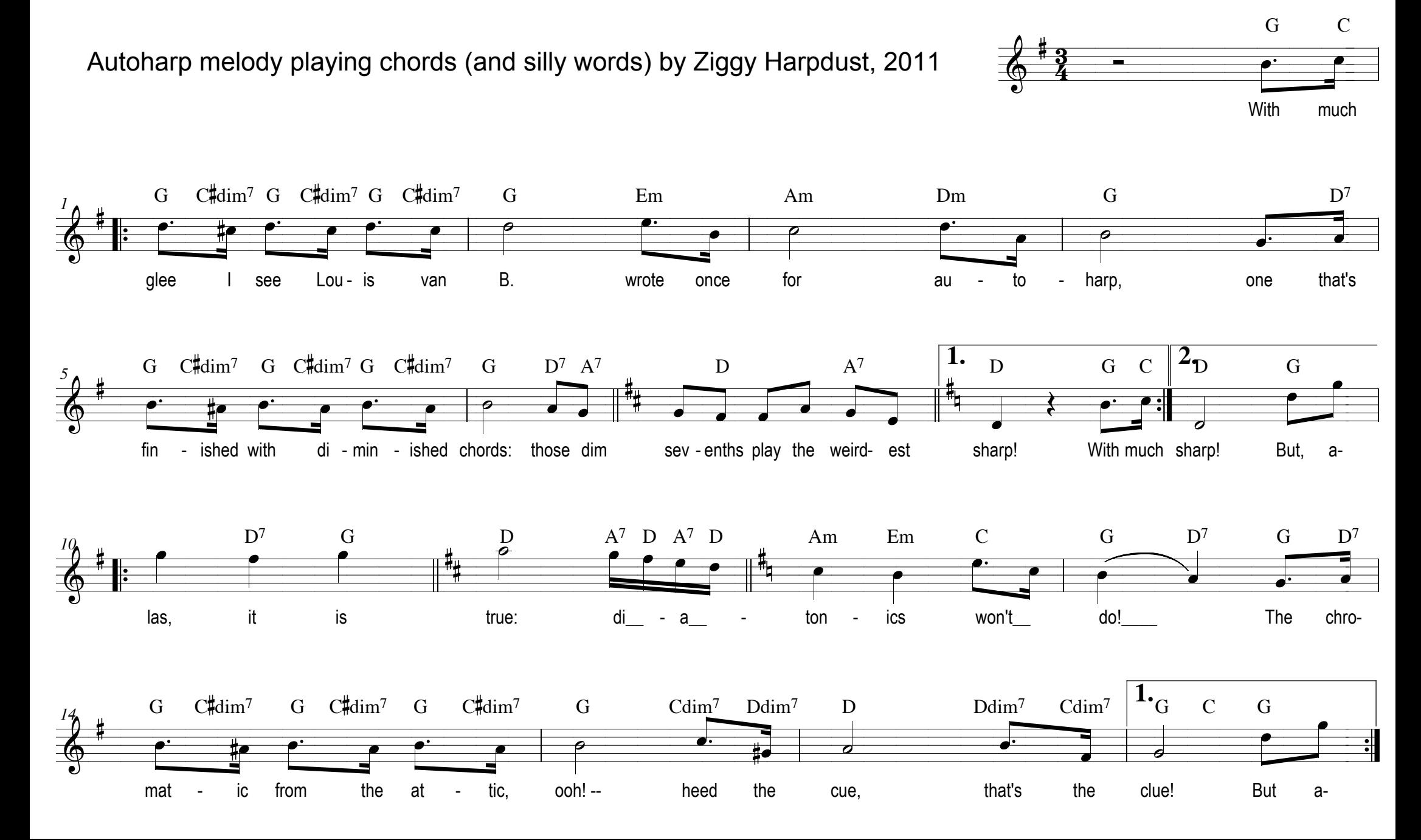

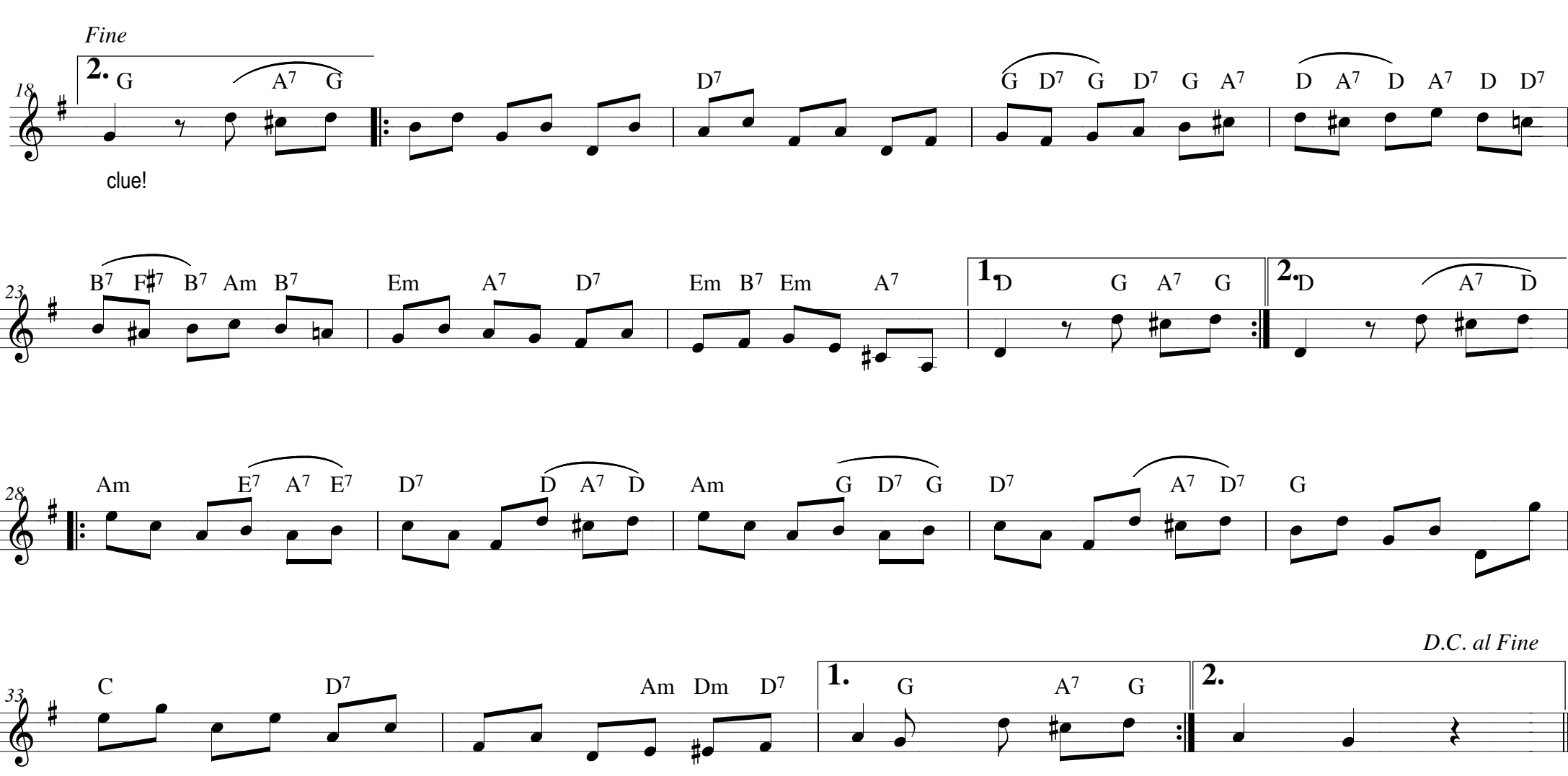

l

l<br>I

Autoharp melody playing chords for the Trio part added by Ziggy Harpdust, November 2012

The chords assignment shown here tries - within the restrictions of available chords on my autoharp - to come closest to Beethoven's score. But I'm not really satisfied: chord progression seems rather random at places. Would it be "legal" to interpret the tune differently from Beethoven's intention?